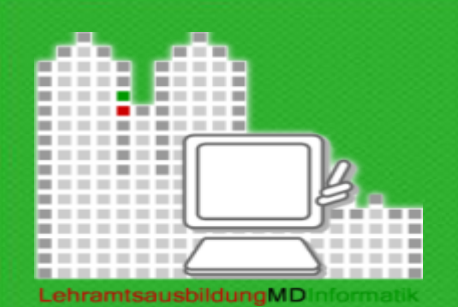

റ

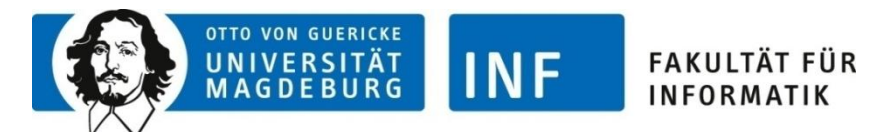

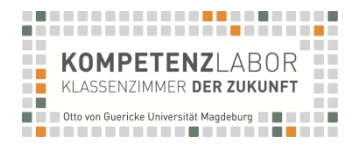

# Entwurf des Rahmenlehrplans Informatik - Ziele und Inhalte

Steffi Grötzsch Referentin für Mathematik und Naturwissenschaften Landesinstitut für Schulqualität und Lehrerbildung Sachsen-Anhalt

> Dr. Henry Herper Otto-von-Guericke-Universität Magdeburg

**13. Magdeburger Lehrertag Informatik Magdeburg, 08.03.2017** 

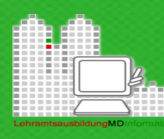

# Allgemeinbildung

"2.1 Bildungsauftrag der Schule in der digitalen Welt 2.1.1 Allgemeinbildende Schulen Der Bildungs- und Erziehungsauftrag der Schule besteht im Kern darin, **Schülerinnen und Schüler angemessen auf das Leben in der derzeitigen und künftigen Gesellschaft vorzubereiten** und sie zu einer aktiven und verantwortlichen Teilhabe am kulturellen, gesellschaftlichen, politischen, beruflichen und wirtschaftlichen Leben zu befähigen. Dabei werden gesellschaftliche und wirtschaftliche Veränderungsprozesse und neue Anforderungen aufgegriffen."

/Quelle: Strategie der Kultusministerkonferenz "Bildung in der digitalen Welt"; Beschluss der Kultusministerkonferenz vom 08.12.2016/

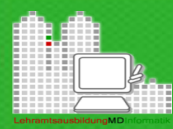

Intention:

**Nachhaltigen** Erwerb von Kompetenzen auf dem Gebiet der Informatik zu ermöglichen, die eine solide Grundlage für das Verständnis des Aufbaus und der Funktionsweise der uns umgebenden Informatiksysteme sind und das lebenslange weitererlernen unterstützen.

Ganzheitliche Betrachtung der Informatik unter Berücksichtigung von ausgewählten Teilgebieten.

Erlernen der Fachsprache, der Denkweisen und der Vorgehensweisen zur Problemlösung der Informatik.

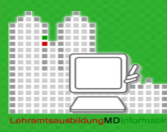

# Rahmenbedingungen

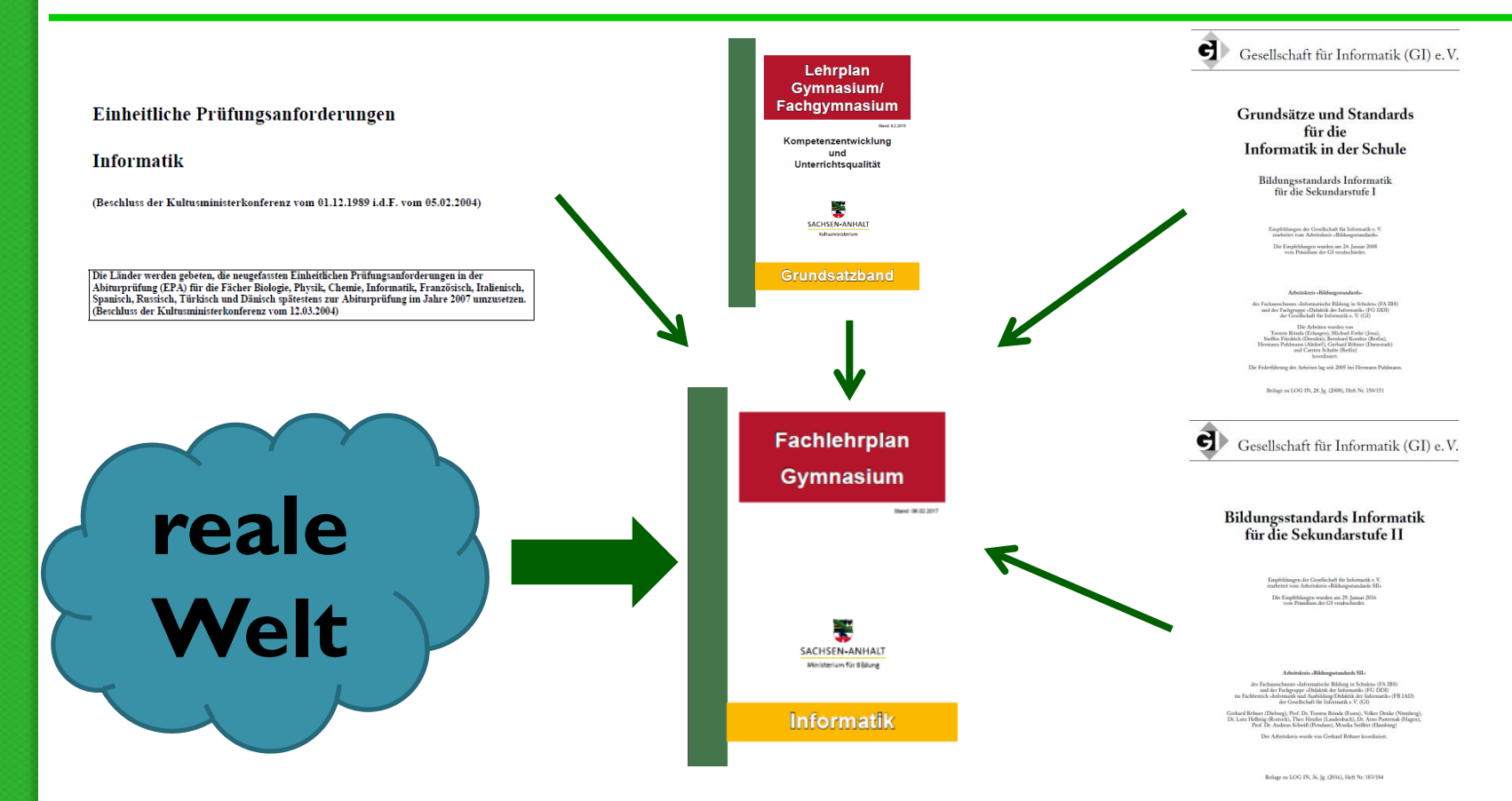

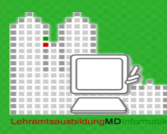

**Auftrag an die Fachlehrplangruppe Informatik:**

- **Wahlpflichtkurs ≠ Fach Informatik**
- **Fachlehrplan für denWahlpflichtkurs Informatik für Gymnasien (≠ Fachgymnasien)**
- **Wahlpflichtkurs ab Klasse 9 (neu) – Gleichstellung zu anderen Wahlpflichtkursen (Technik, Astronomie, Rechtskunde, Wirtschaftslehre)**
- **Stundentafel bleibt erhalten (wöchentlich 2 Unterrichtsstunden)**

Ab Klasse 9 beginnt die informatische Grundbildung.

Im Kurs sind interessierte Schüler/innen, aber auch Schüler/innen, die diesen Kurs als Zweitwunsch angegeben haben.

 **Kompetenzen auf grundlegendem Anforderungsniveau**

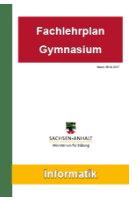

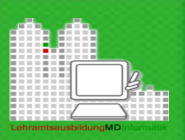

# Den Lehrplan als Handlungsgrundlage besser verstehen

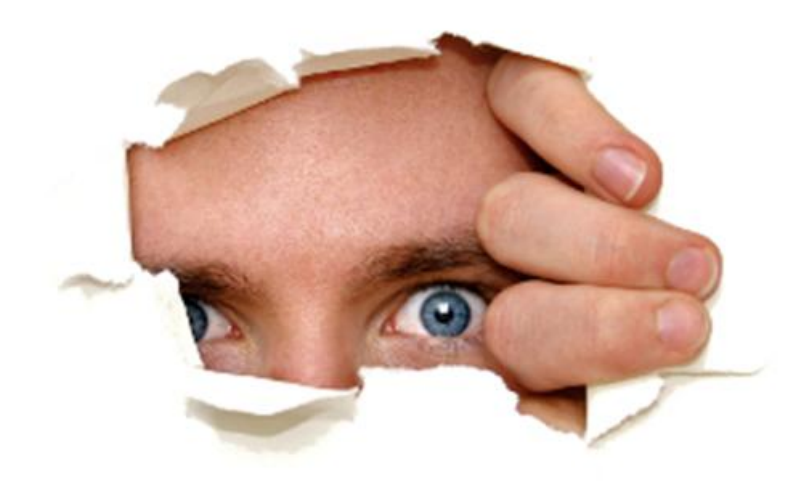

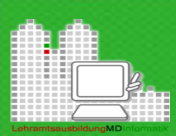

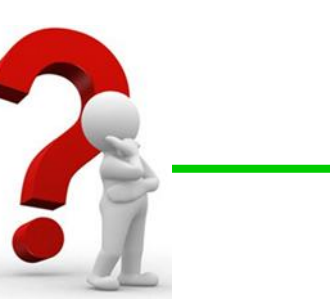

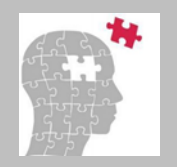

### **Allgemeiner Bildungs-und Erziehungsauftrag**

**Basis: Schulgesetz des Landes Sachsen-Anhalt**

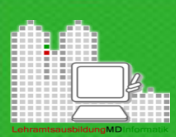

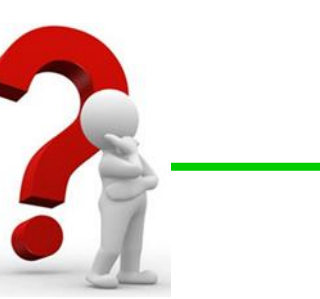

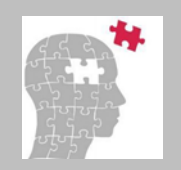

### **Lehrplanwerk:**

- **Grundsatzband**
- **Fachlehrpläne**

**Basis: Schulgesetz des Landes Sachsen-Anhalt**

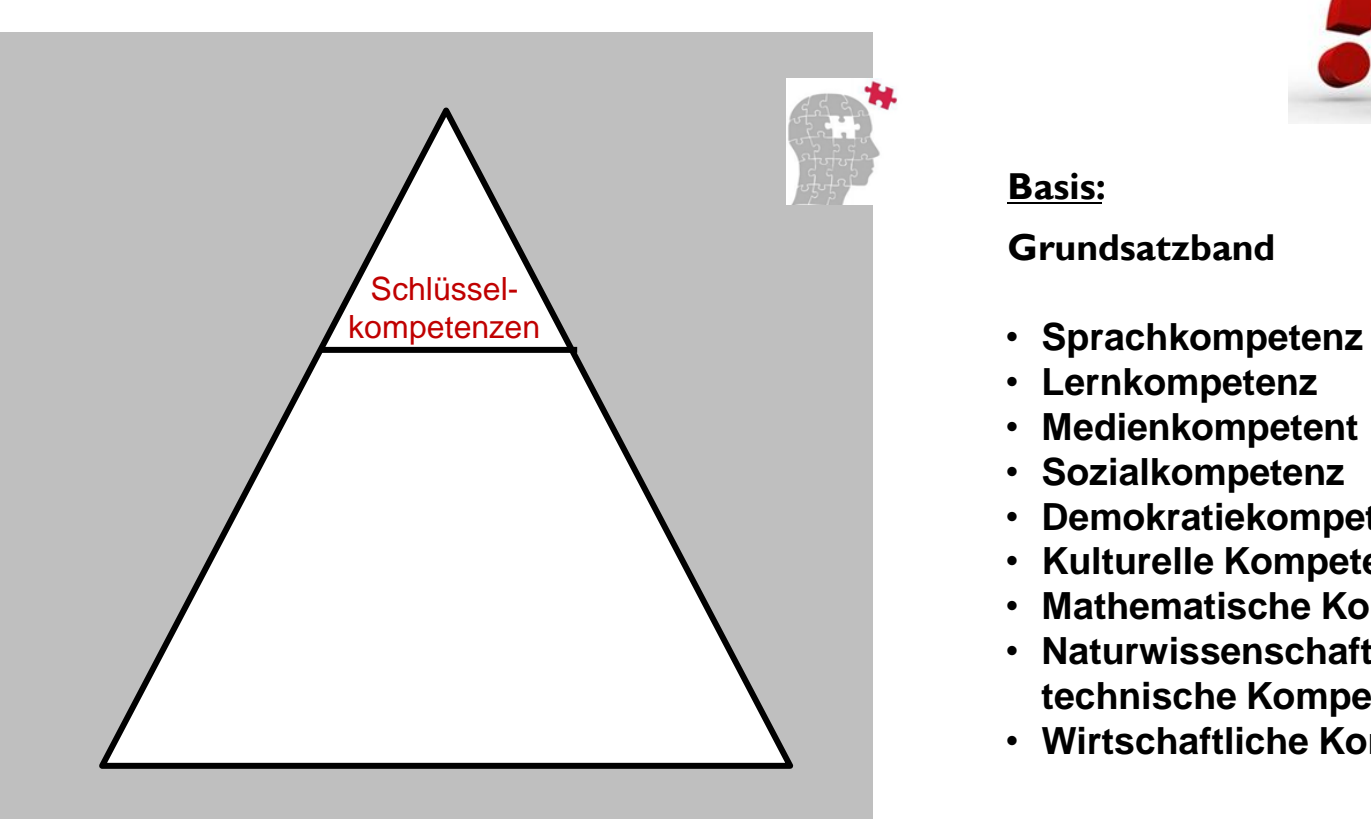

#### **Basis:**

#### **Grundsatzband**

- 
- **Lernkompetenz**
- **Medienkompetent**
- **Sozialkompetenz**
- **Demokratiekompetenz**
- **Kulturelle Kompetenz**
- **Mathematische Kompetenz**
- **Naturwissenschaftlichtechnische Kompetenz**
- **Wirtschaftliche Kompetenz**

#### Gymnasium/ **Fachgymnasium** Kompetenzentwicklung

Lehrplan

und Unterrichtsqualität

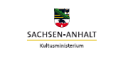

Grundsatzband

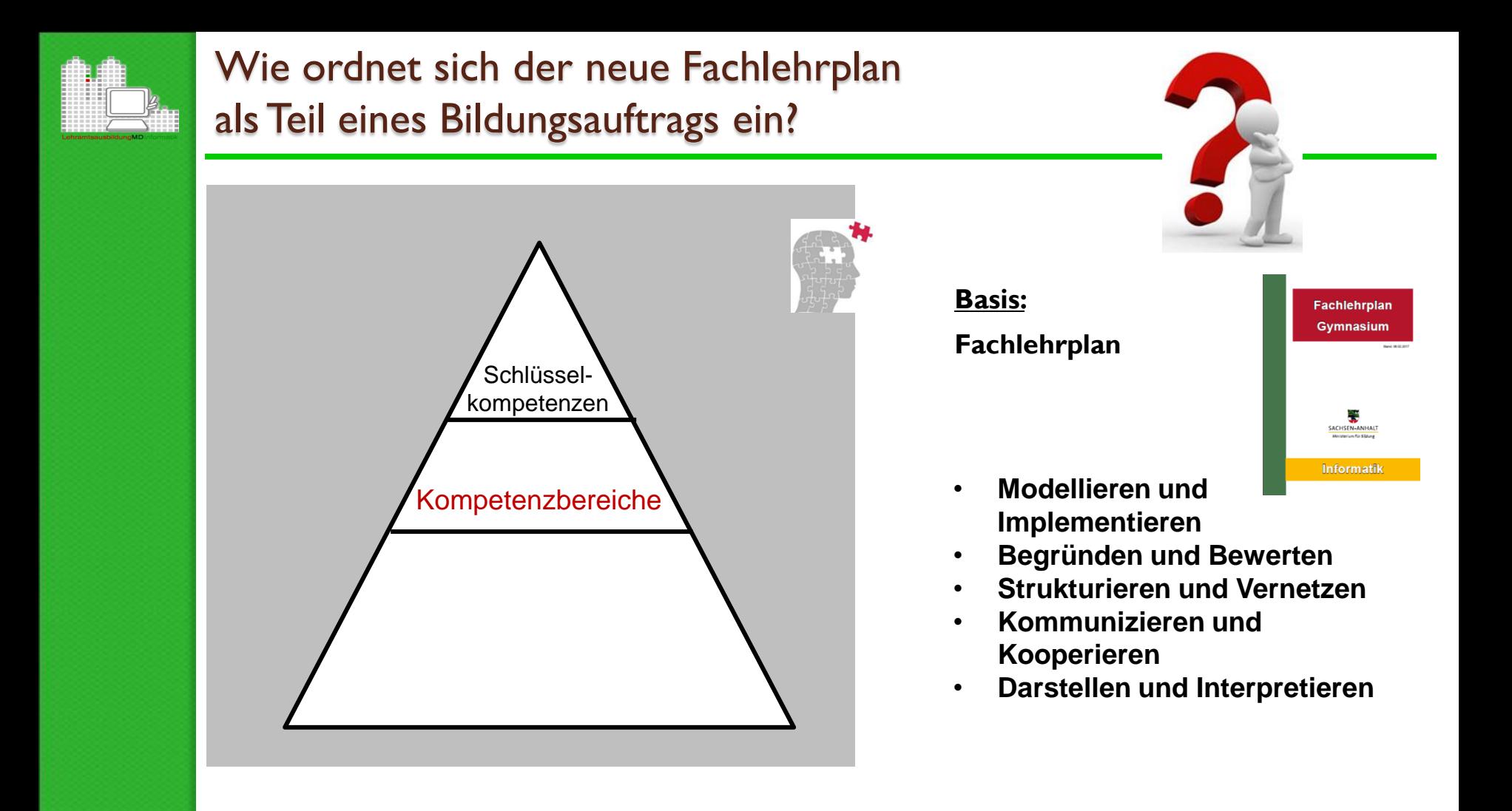

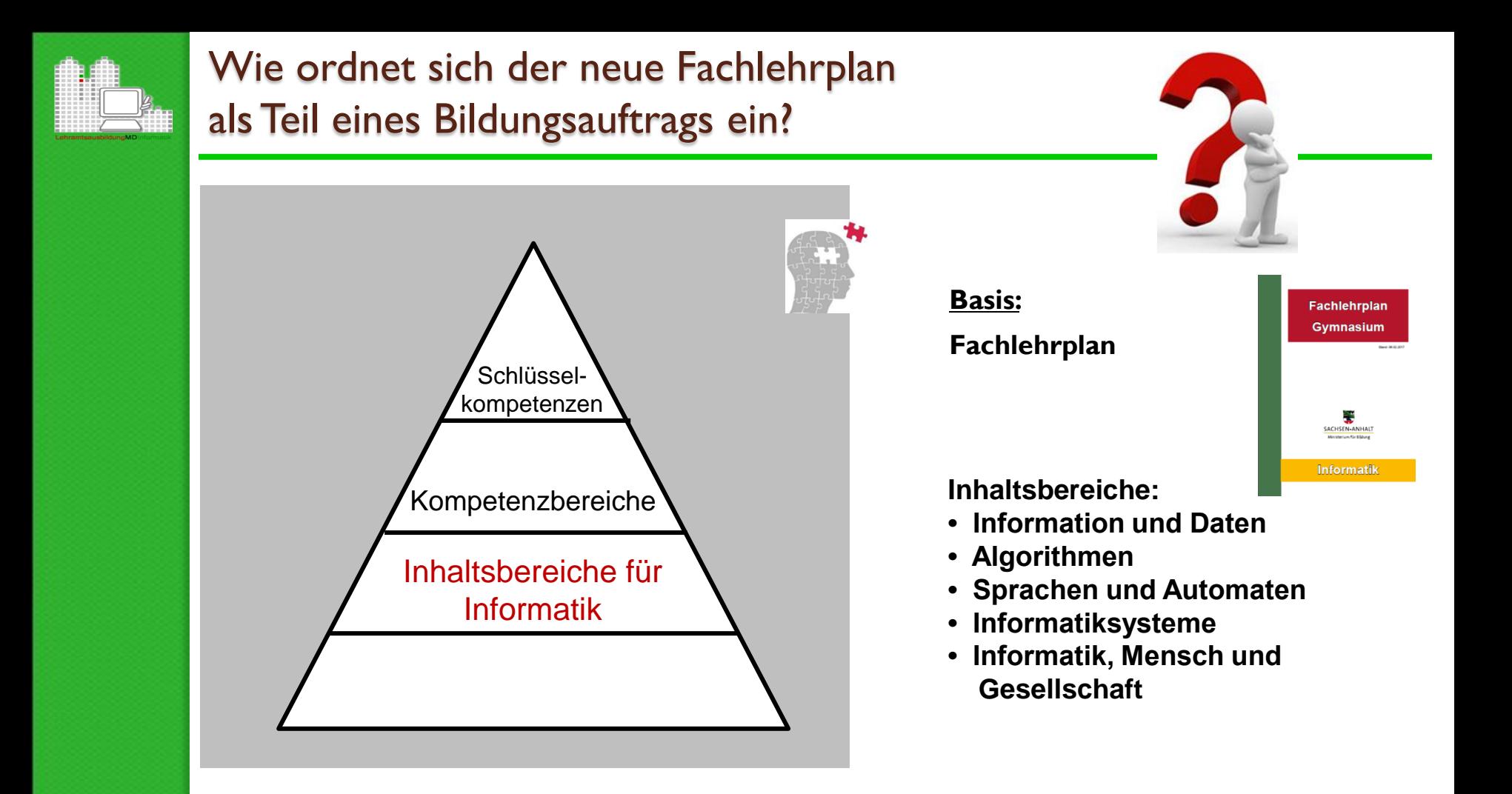

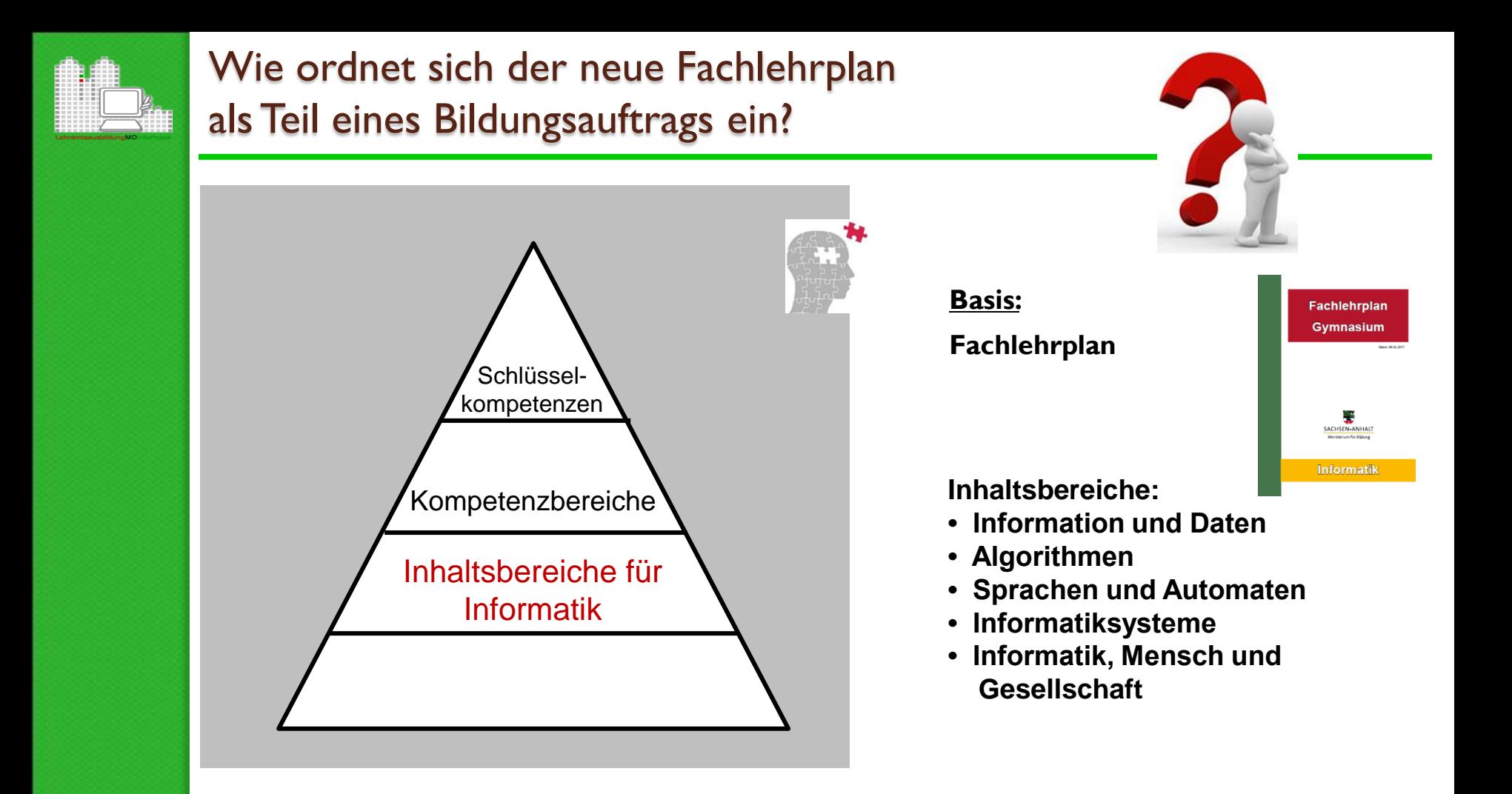

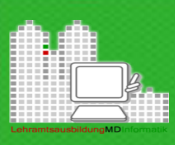

#### Das Kompetenzmodell

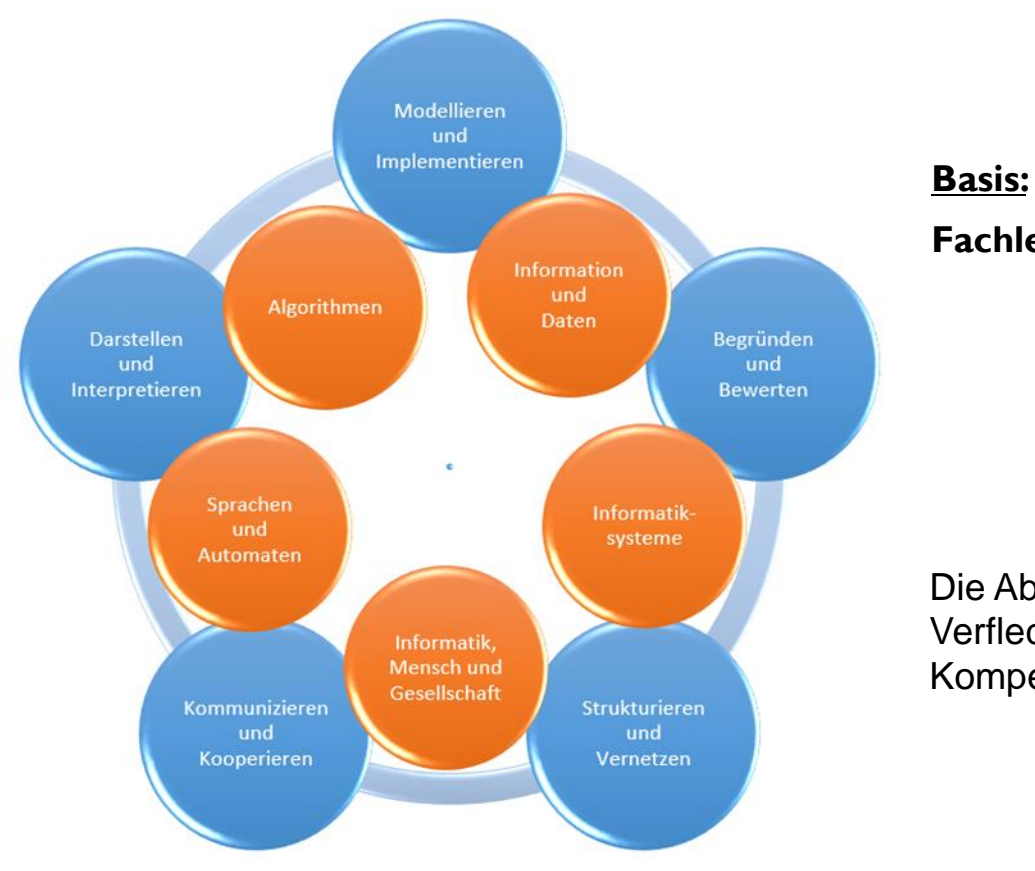

**Fachlehrplan**

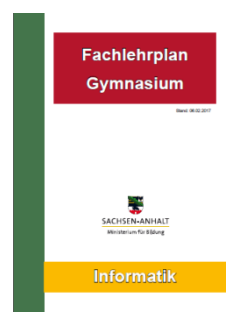

Die Abbildung veranschaulicht die Verflechtung der Inhalts- und Kompetenzbereiche.

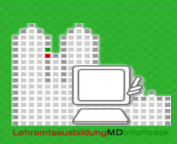

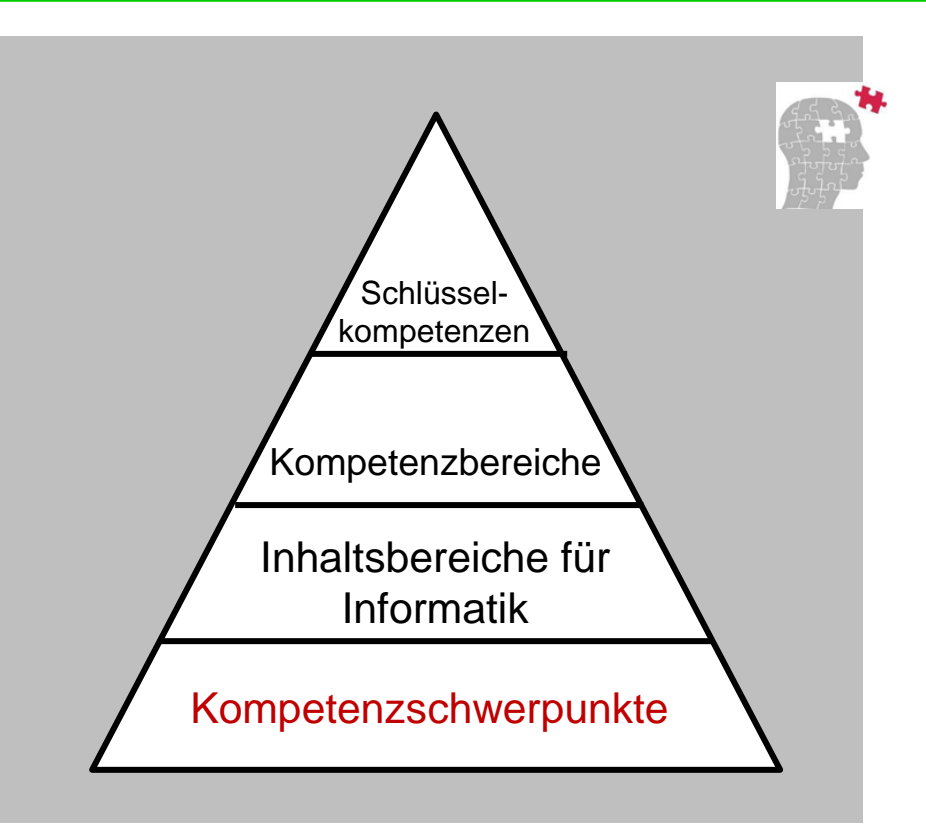

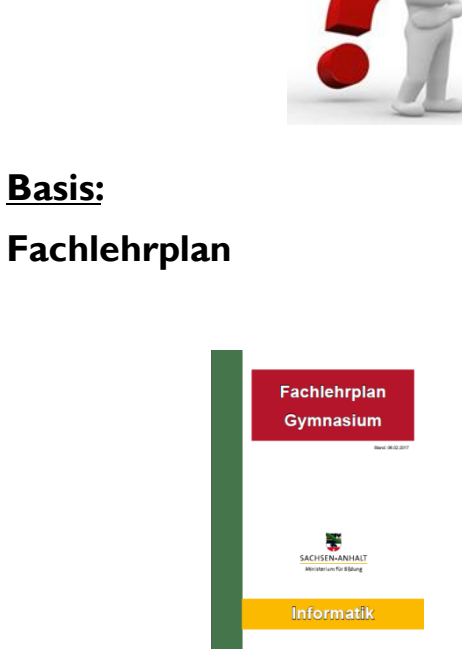

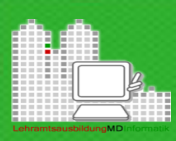

# Gegenüberstellung RRL 2003 - FLP 2017

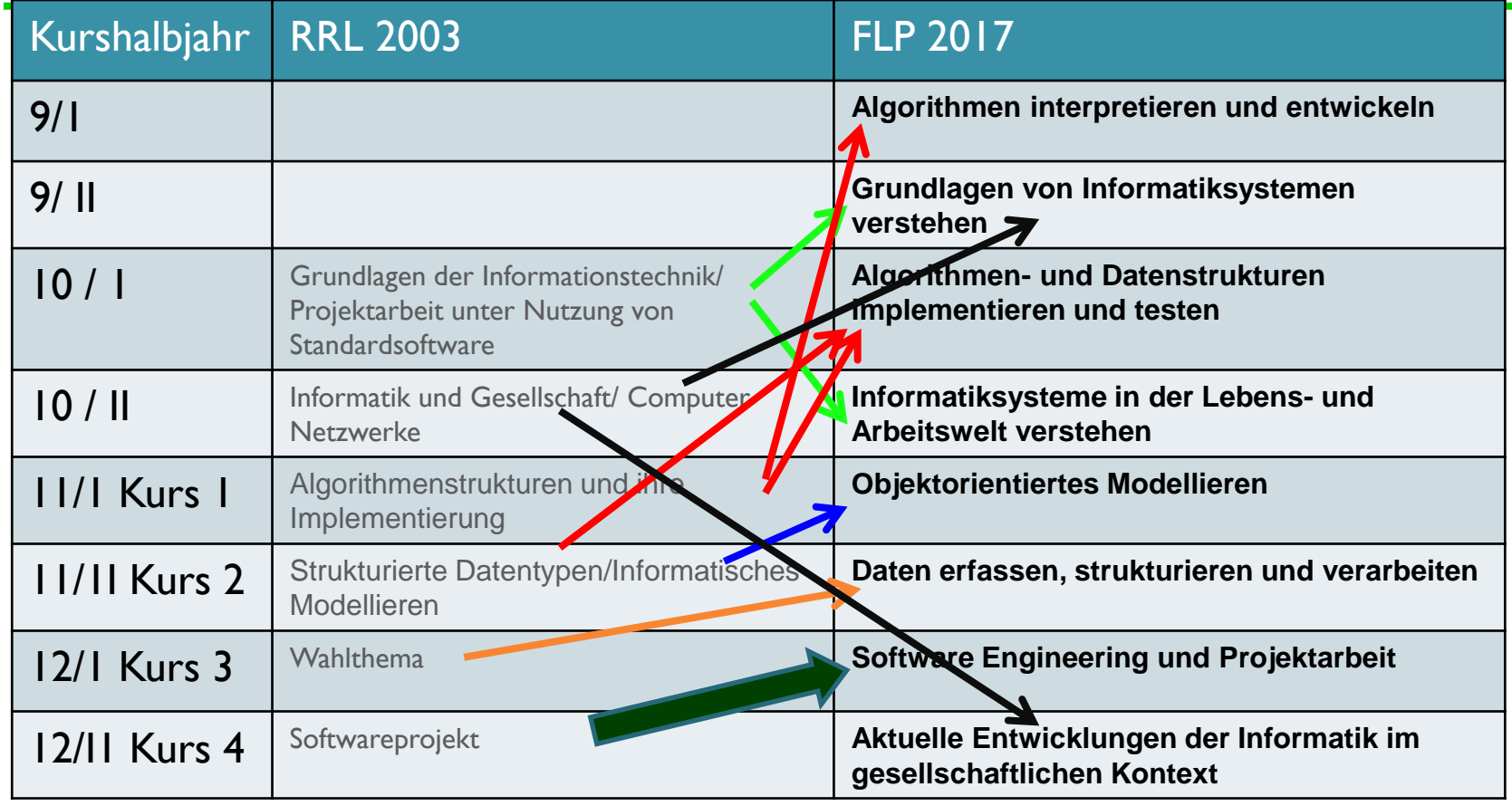

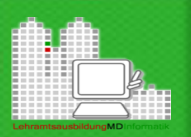

# Qualifikationsphase

Kurs 4 - Aktuelle Entwicklungen der Informatik im gesellschaftlichen Kontext

Kurs 3 - Software Engineering und Projektarbeit

Kurs 2 - Daten erfassen, strukturieren und verarbeiten

#### **Kurs 1 - Objektorientiertes Modellieren**

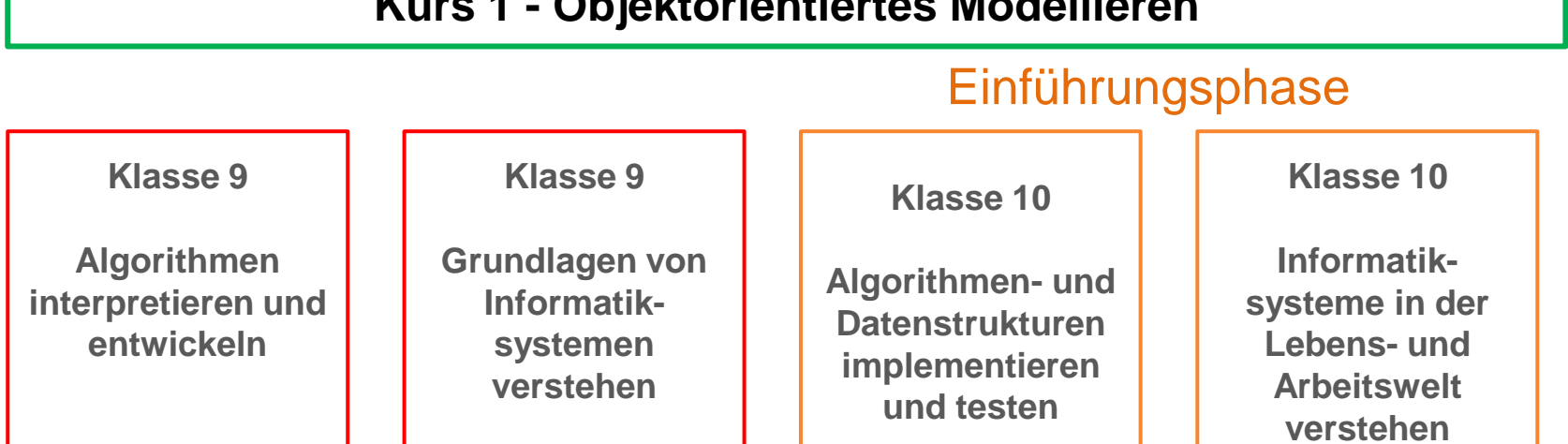

# Kurs 1 - Objektorientiertes Modellieren

Was können die Schülerinnen und Schüler (aus Klasse 9 und 10) bereits?

#### **Inhaltsbereich "Informationen und Daten"**

- Informationen in unterschiedlicher Form darstellen
- Daten im Kontext der repräsentierten Information interpretieren
- die Datentypen Text, Zahl und Wahrheitswert verwenden
- Strukturierungsmöglichkeiten von Daten zum Zusammenfassen gleichartiger und unterschiedlicher Elemente zu einer Einheit verwenden
- arithmetische und logische Operationen verwenden
- grundlegende Operationen zum Zugriff auf die Bestandteile strukturierter Daten verwenden
- Datentypen und Operationen formal darstellen und sie sachgerecht nutzen

# Kurs 1 - Objektorientiertes Modellieren

Was können die Schülerinnen und Schüler (aus Klasse 9 und 10) bereits?

#### **Inhaltsbereich "Algorithmen"**

- Handlungsvorschriften aus dem Alltag und für das Arbeiten mit Informatiksystemen benennen, formulieren, lesen und interpretieren
- die wesentlichen Eigenschaften von Algorithmen überprüfen
- formale Darstellungen von Algorithmen lesen und setzen sie in Programme um
- die algorithmischen Grundbausteine formal darstellen
- Variablen und Wertzuweisungen verwenden
- Algorithmen entwerfen, implementieren, testen und beurteilen
- Quelltexte von Programmen nach Vorgaben modifizieren und ergänzen

#### Problemlösen durch objektorientiertes Modellieren

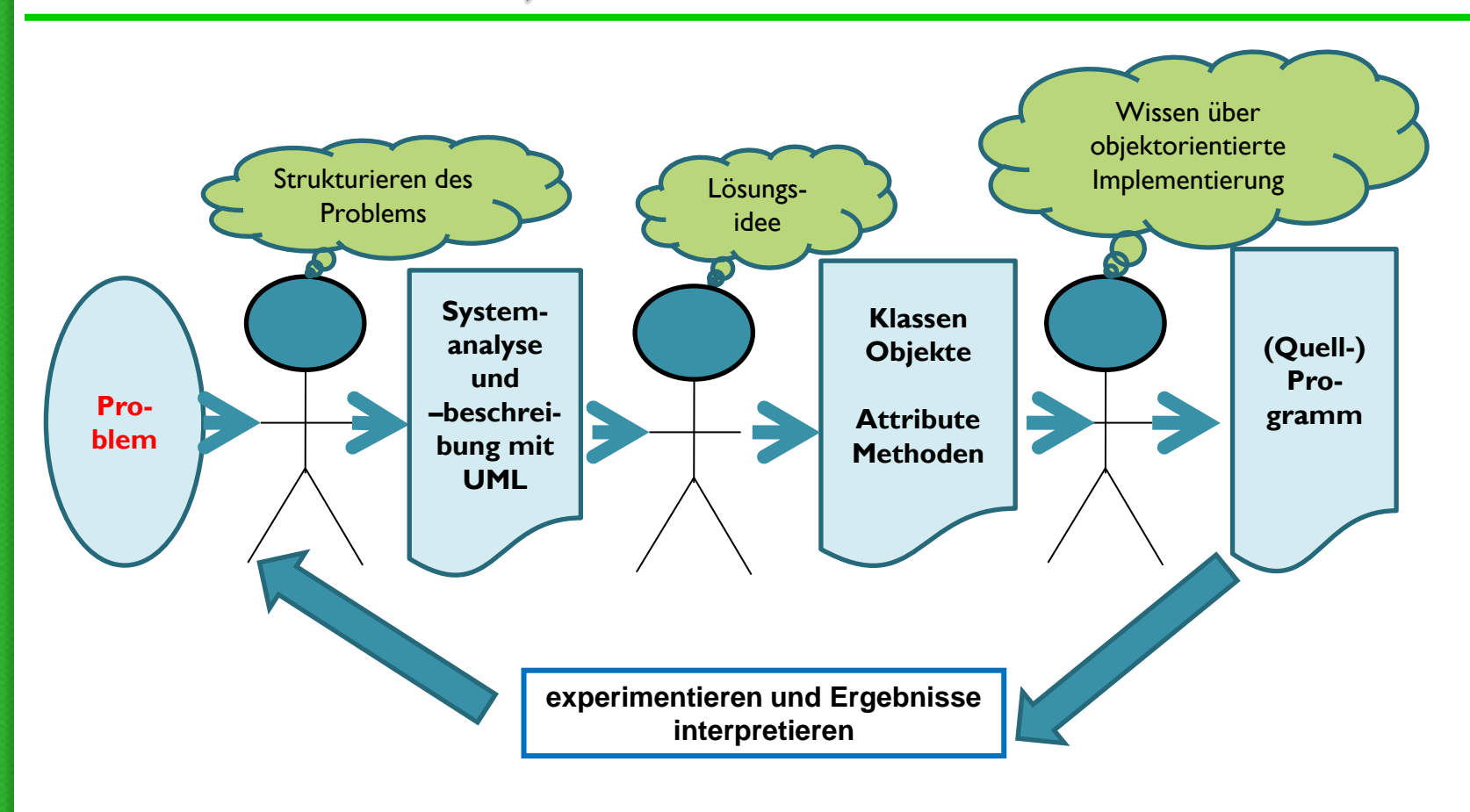

# Vom beobachteten Objekt zum Klassendiagramm

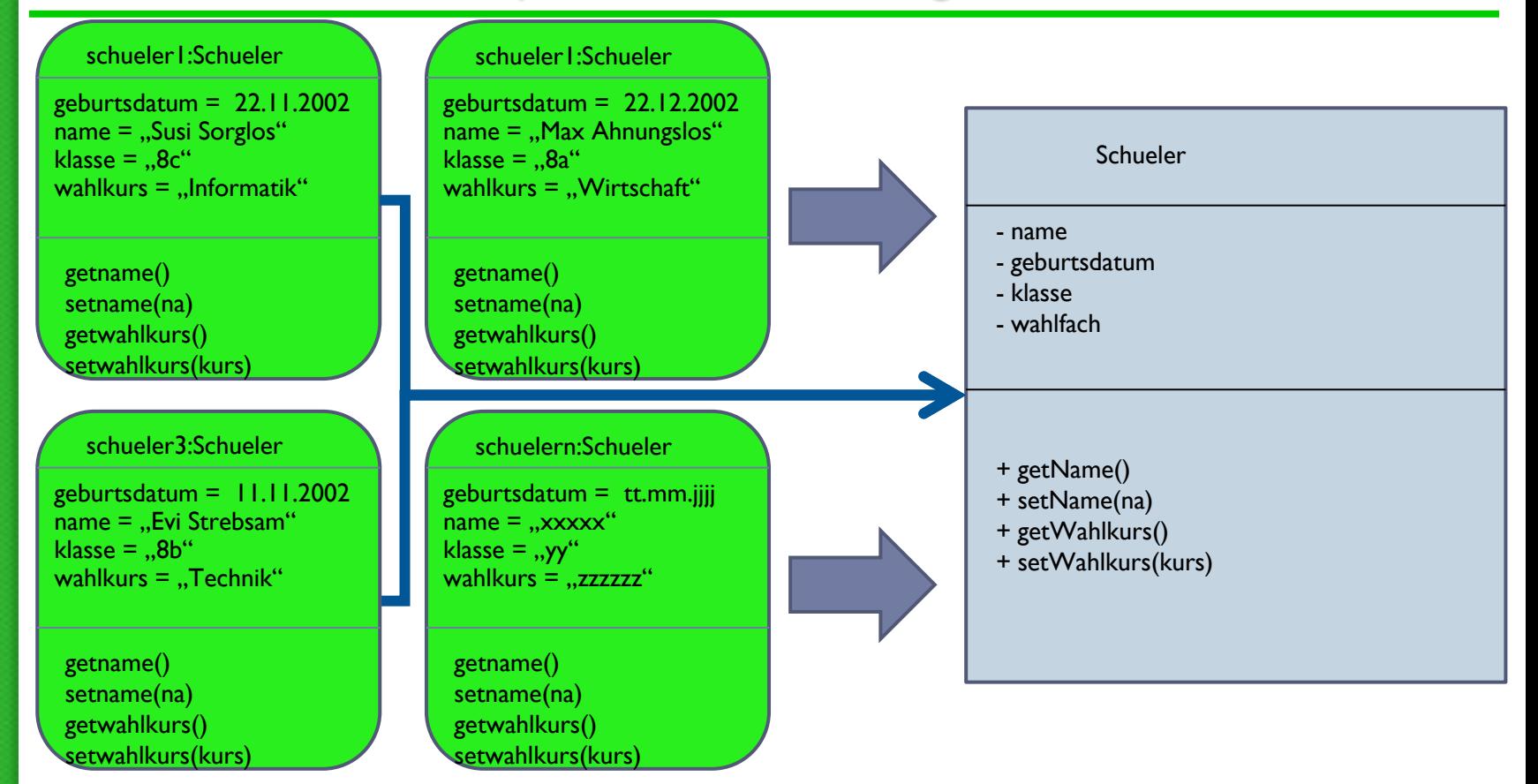

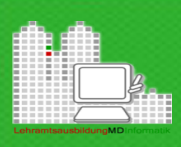

## Vom beobachteten Objekt zum Klassendiagramm

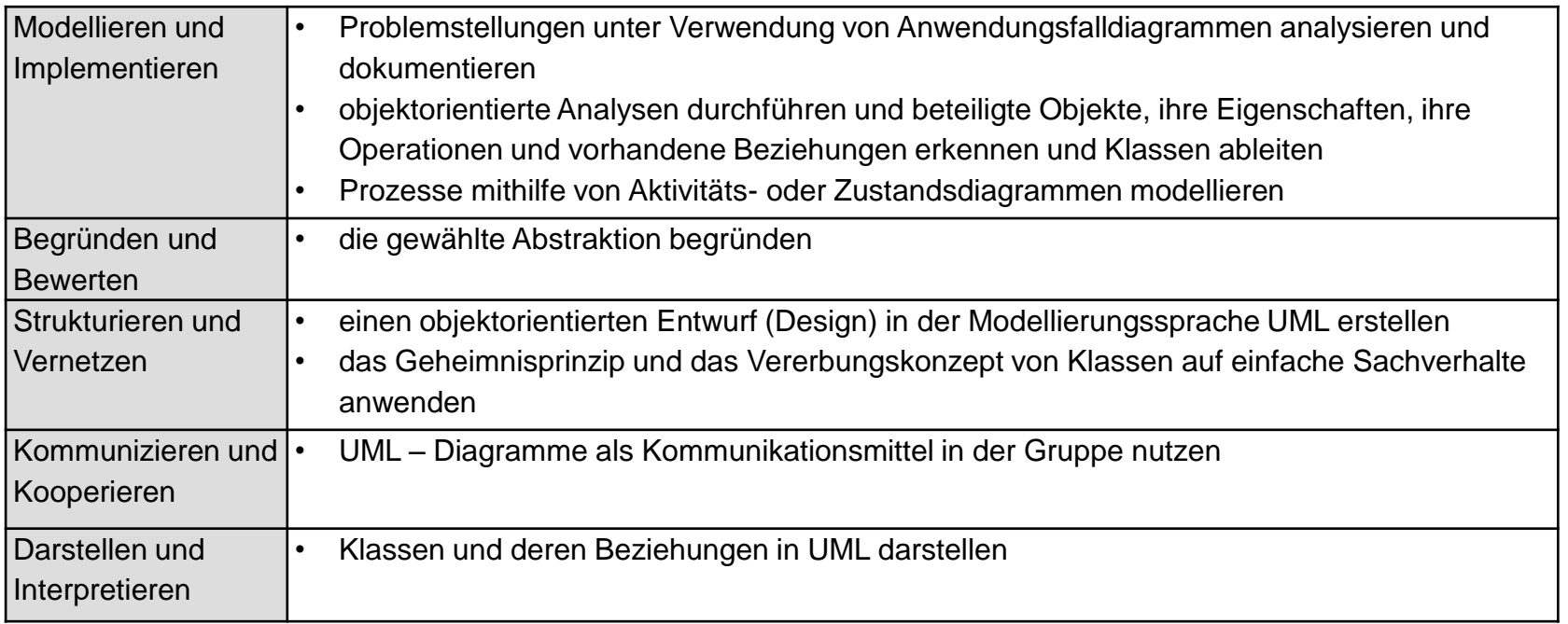

• UML-Diagramme (Aktivitäts- oder Zustandsdiagrammen)

## Vom Klassendiagramm zu (Java)-Klasse

{

}

public class Schueler

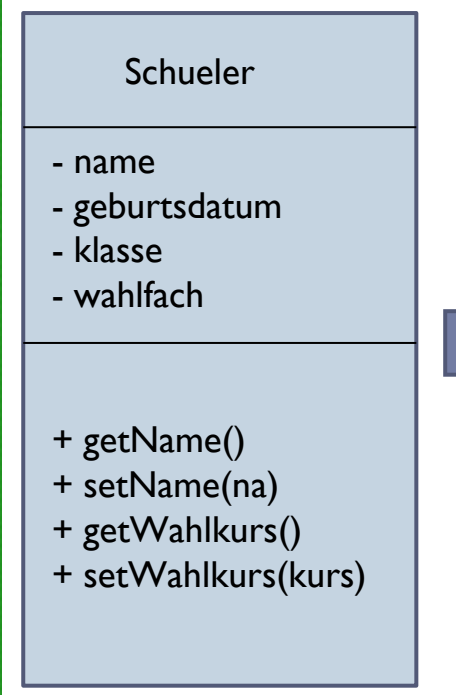

```
 private String name;
     private String geburtsdatum;
     private String klasse;
     private String wahlfach;
     public Schueler(String na, String gd)
\left\{\begin{array}{ccc} \end{array}\right\}name = na: geburtsdatum = gd;
        wahlfach = ";
        klasse = ";
 }
     public void setName(String newname)
\{name = newname; }
 …
```
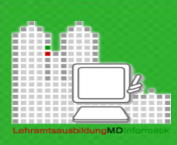

# Vom Klassendiagramm zu (Java)-Klasse

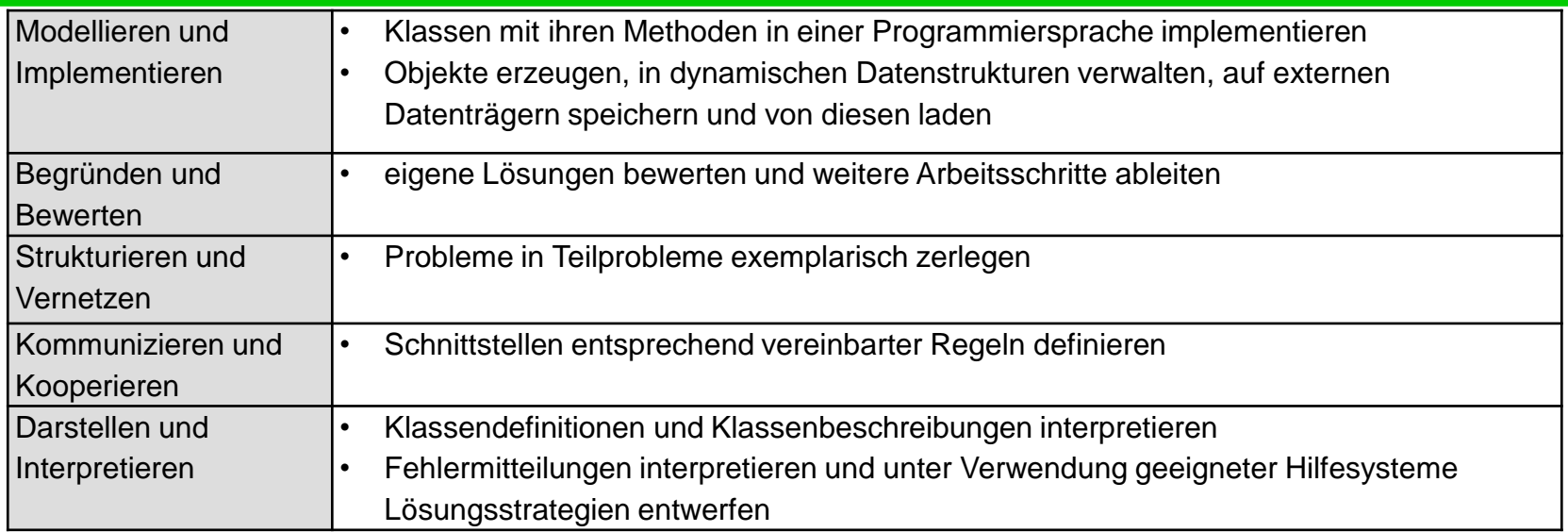

- Parameterliste (Wert- und Referenzparameter)
- Erzeugen und Entfernen von Objekten (Konstruktor: Aufbau, Funktion, Überladung und ggf. Destruktor)
- Gültigkeitsbereiche, Zugriffsrechte und Integrität
- Überladen von Operationen

#### Testen und Experimentieren mit Programmen

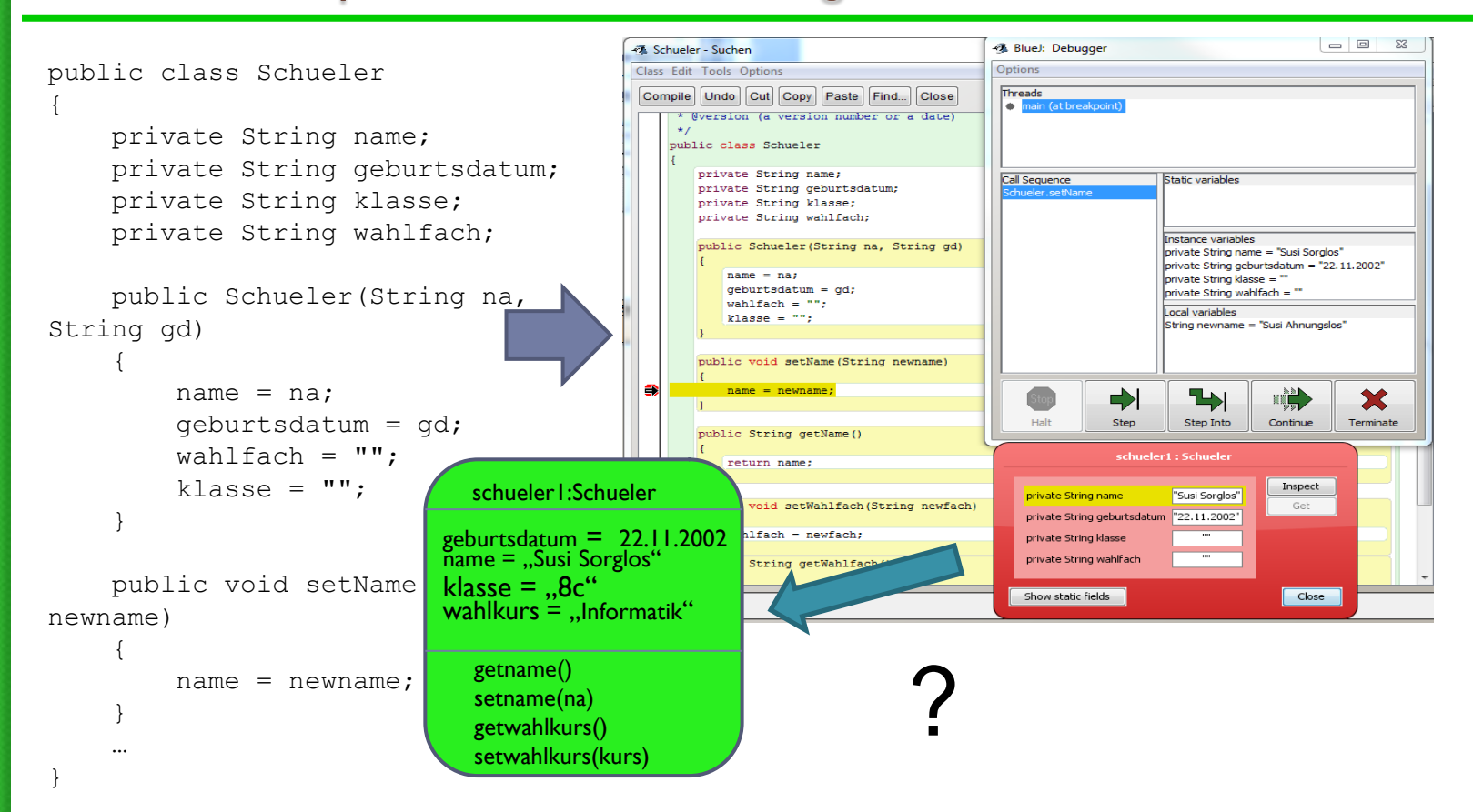

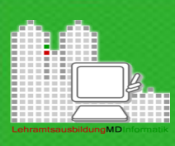

### Testen und Experimentieren mit Programmen

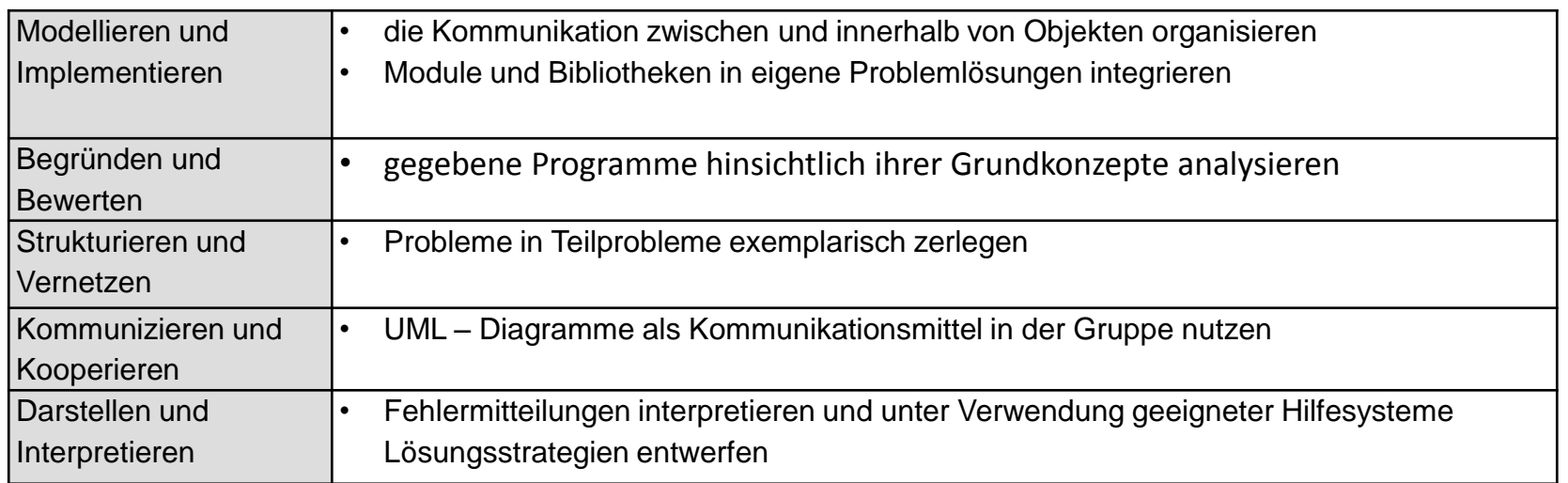

- Module und Bibliotheken
- Gestaltung grafischer Benutzungsoberflächen
- Testverfahren und deren Anwendung

# Welche Aufgaben müssen in den Fortbildungen bewältigt werden?

• **Klarheit über die Spezifik der Fachkompetenzen schaffen**

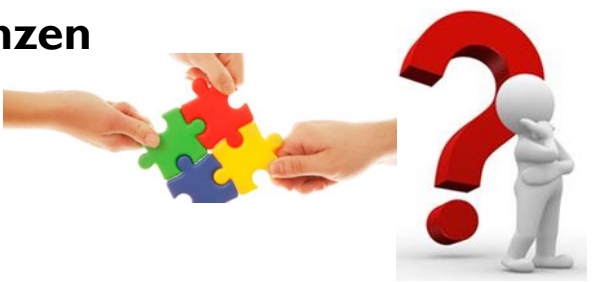

• **Beitrag des Faches für die Entwicklung der Schlüsselkompetenzen klären**

- **Planung der Kompetenzentwicklung im Gesamtlehrgang vornehmen**
- **Planung des Unterrichts zur Kompetenzentwicklung realisieren**
- **Planung der Ziele, Inhalte und Formen der Leistungsfeststellung und -beurteilung**

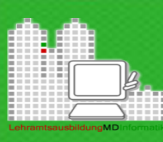

#### **Angebote für Lehrkräfte:**

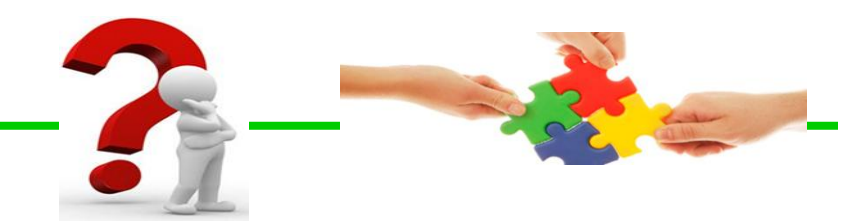

- Universitäre Fortbildungsreihe an der UNI Magdeburg (1 Semester) (Veröffentlichung im SVB 3/2017)
- Sommerkurs Informatik/Technik: 03.08 04.08 2017 (elTIS-Nummer: 17L250 001) Kosten für Lehrkräfte freier Träger für Übernachtung und Vollverpflegung für beide Tage insgesamt ca. 25 Euro
- Fachlehrplan Informatik: 26.02 27.02.2018 (elTIS-Nummer 17 L153 001) Kosten für Lehrkräfte freier Träger für Übernachtung und Vollverpflegung für beide Tage insgesamt ca. 25 Euro
- Regionale Veranstaltungen im Schuljahr 2016/17
- Mitteldeutscher MINT-Kongress 15.09 bis 16.09.2017 in Halle

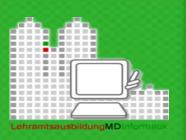

# Ich danke für Ihre Aufmerksamkeit

henry.herper@ovgu.de lehramt.cs.uni-magdeburg.de